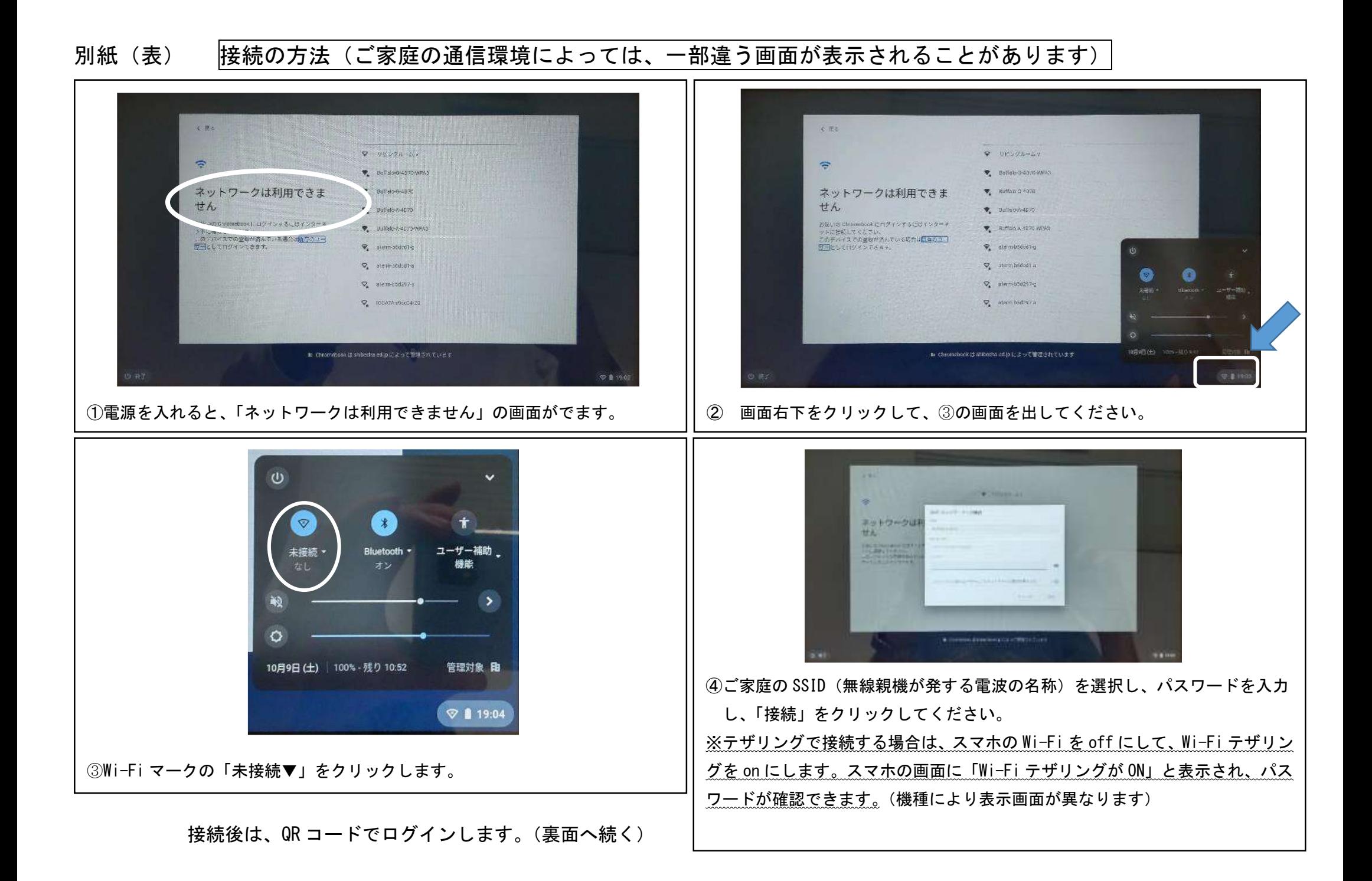

別紙(裏) ここからは、ログイン後の「クラスルーム」へのつなぎ方及び課題提出方法です。

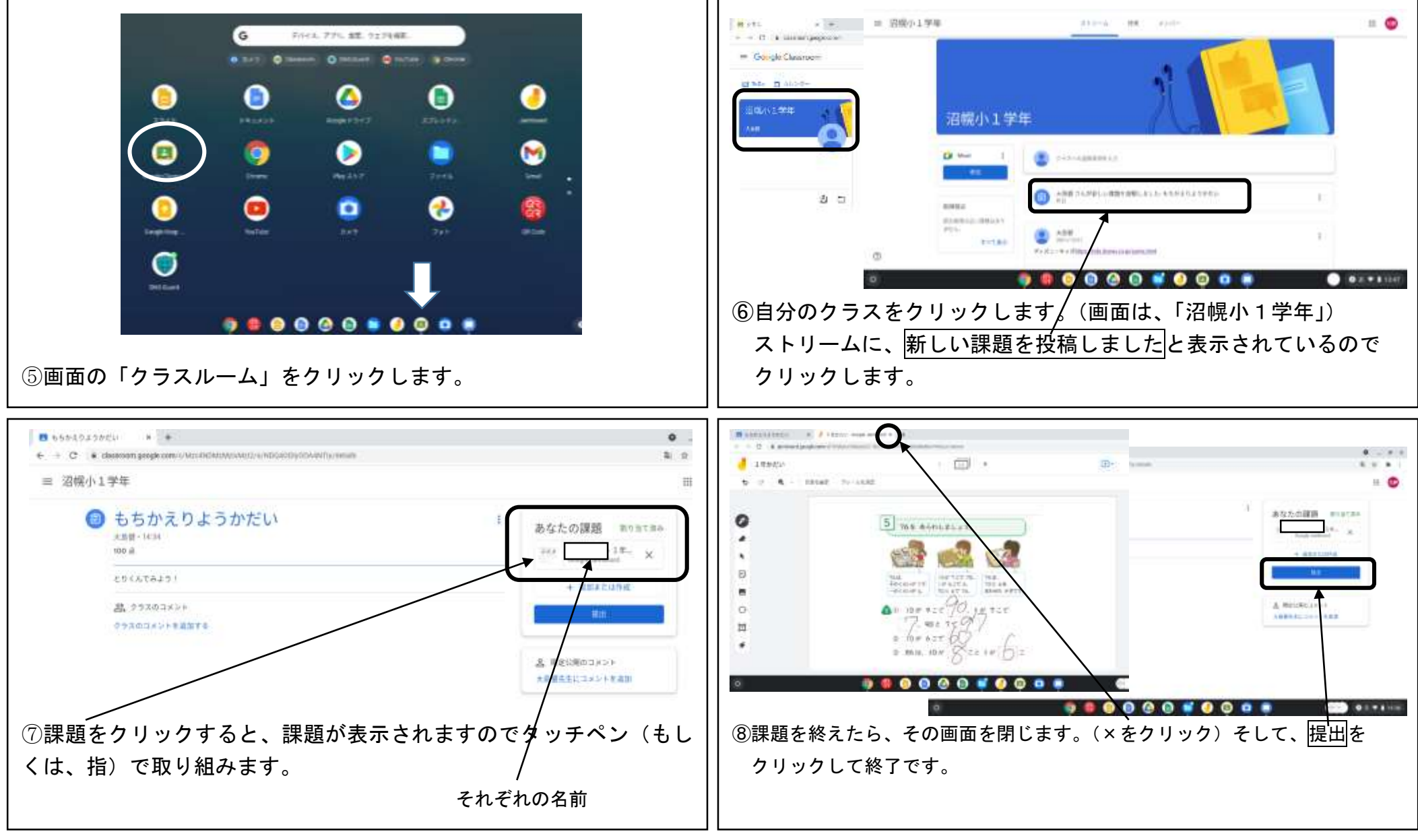

※基本的な操作については、学校で指導していますが、低学年の子どもたちは難しい面があると思います。

お手数をおかけしますが、保護者の皆様が補助していただくようお願いいたします。